# **Lecture Note 9. Assembler**

November 20, 2020

Jongmoo Choi Dept. of Software Dankook University http://embedded.dankook.ac.kr/~choijm

**(Copyright © 2020 by Jongmoo Choi, All Rights Reserved. Distribution requires permission)**

**DANKOOK UNIVERSIT** 

### **Objectives**

- **Understand the role of assembler**
- $\blacksquare$  Find out the structure of assembler
- **Perceive how a HW designer makes a spec. and how a SW** designer makes a program based on the spec.
- Know how to use assembly in a high-level language (inline assembly)
- Refer to Chapter 3 in the CSAPP and Intel SW Developer Manual 책갈피  $\mathbf{\times}$ Section 3.2 Program Encodings 163

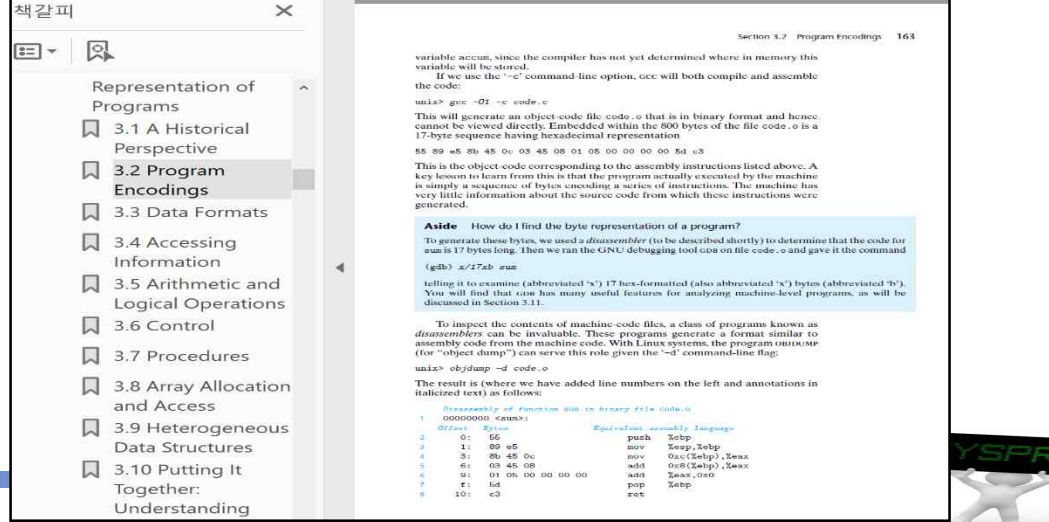

#### **Assembler**

#### $\checkmark$  Translate assembly language into machine language

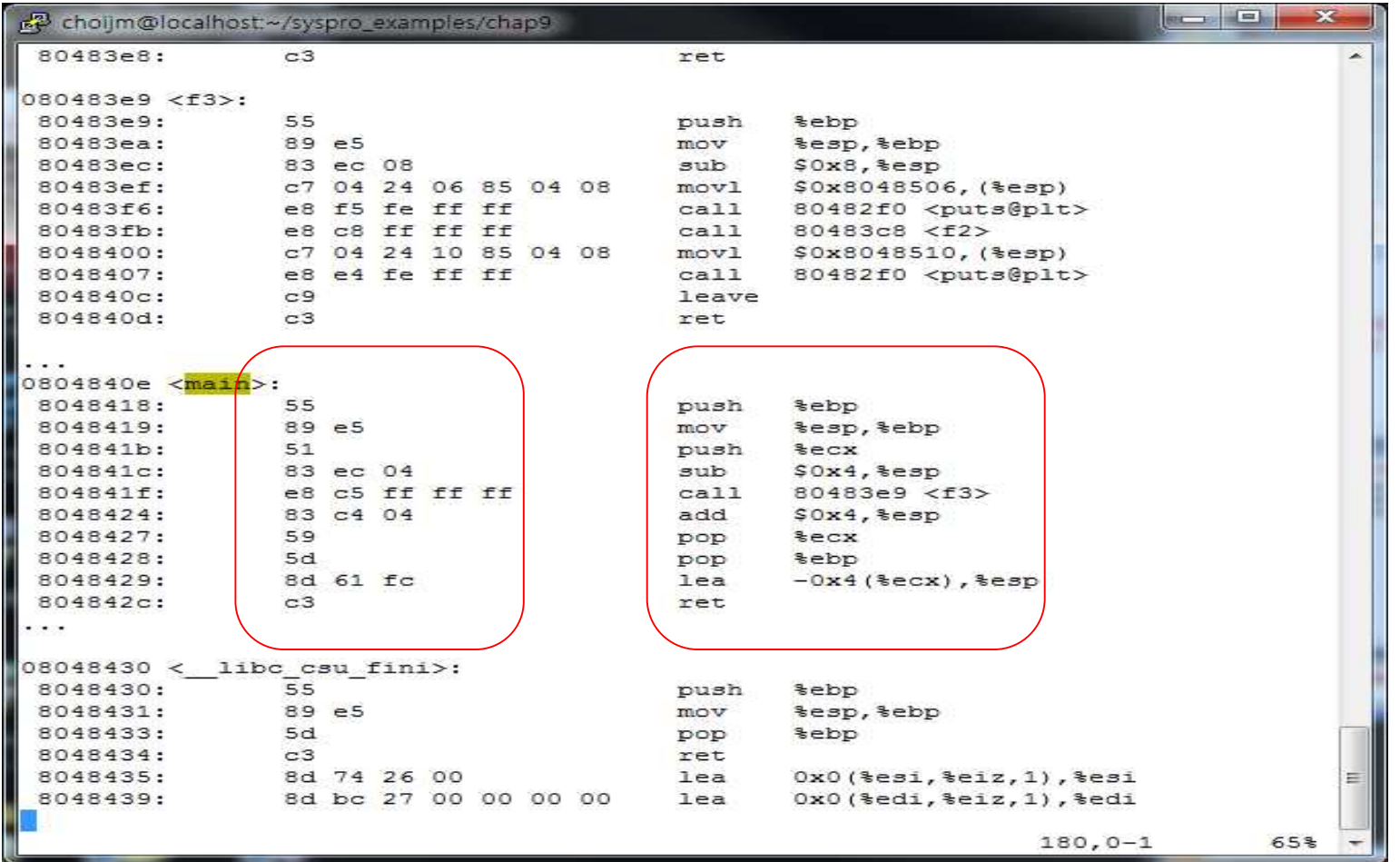

F **Understanding a binary is indispensable for detecting virus, plagiarism and SW refactoring**

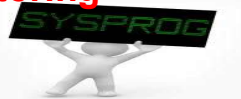

## Functionalities of Assembler: 32-bit CPU (1/5)

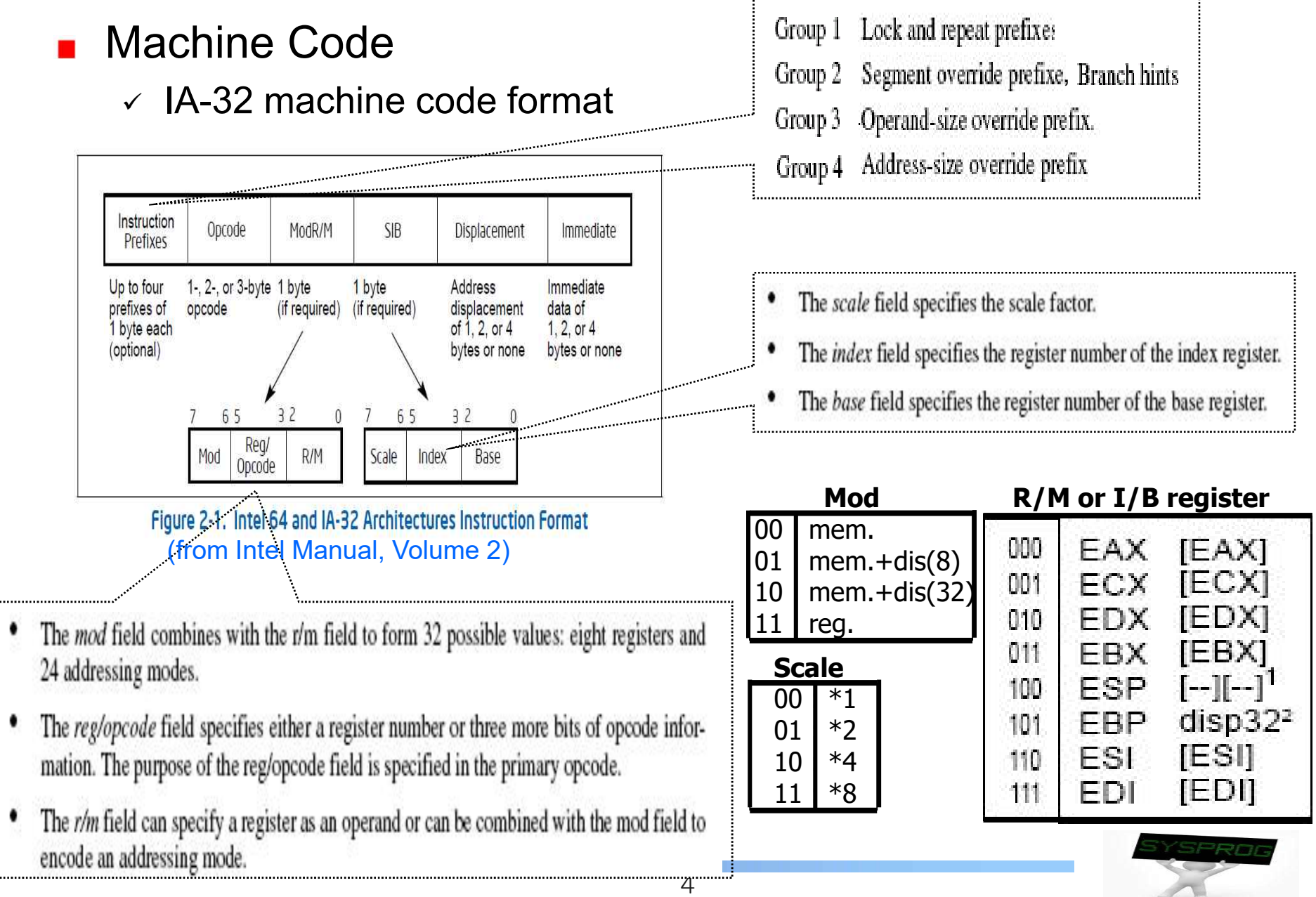

## Functionalities of Assembler: 32-bit CPU (2/5)

### **Opcode**

#### $\checkmark$  Machine format example of MOV opcode

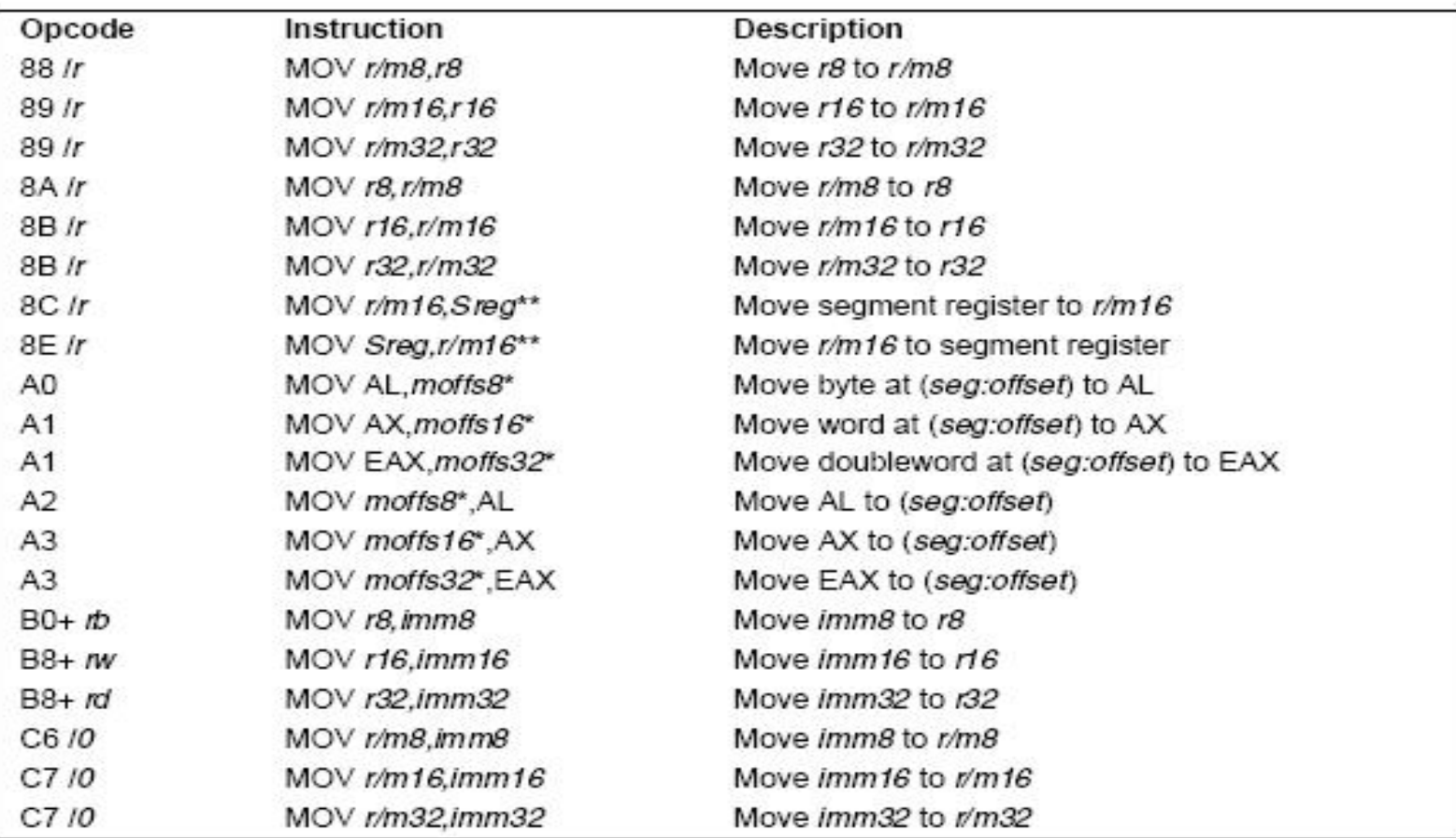

#### MOV-Move

#### (from Intel Manual, Volume 2, 4.3 Instructions: move)

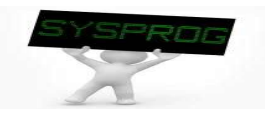

### Functionalities of Assembler: 32-bit CPU (3/5)

#### **Translation example**

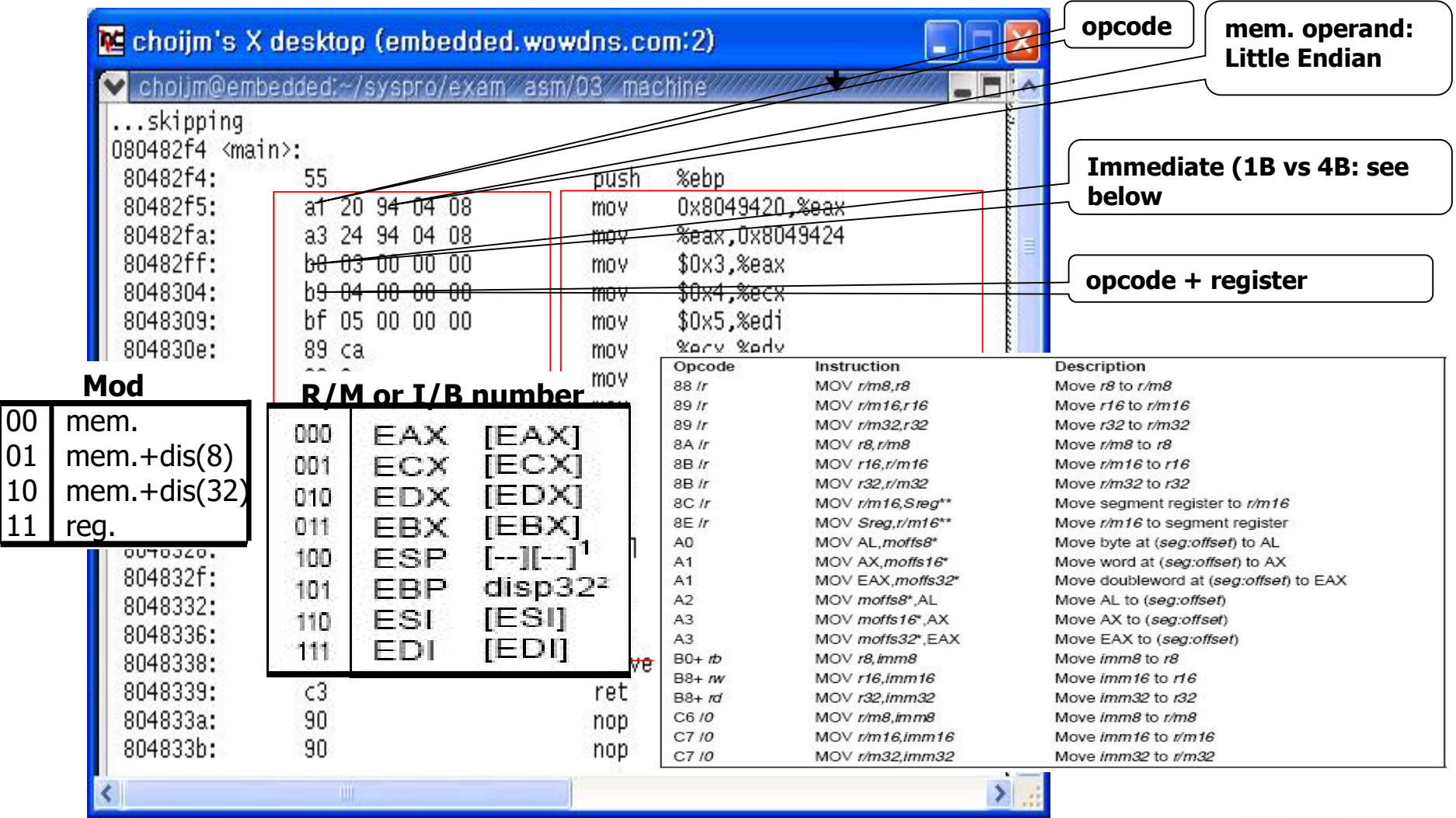

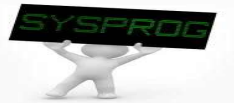

### Functionalities of Assembler: 32-bit CPU (4/5)

#### **Translation example**

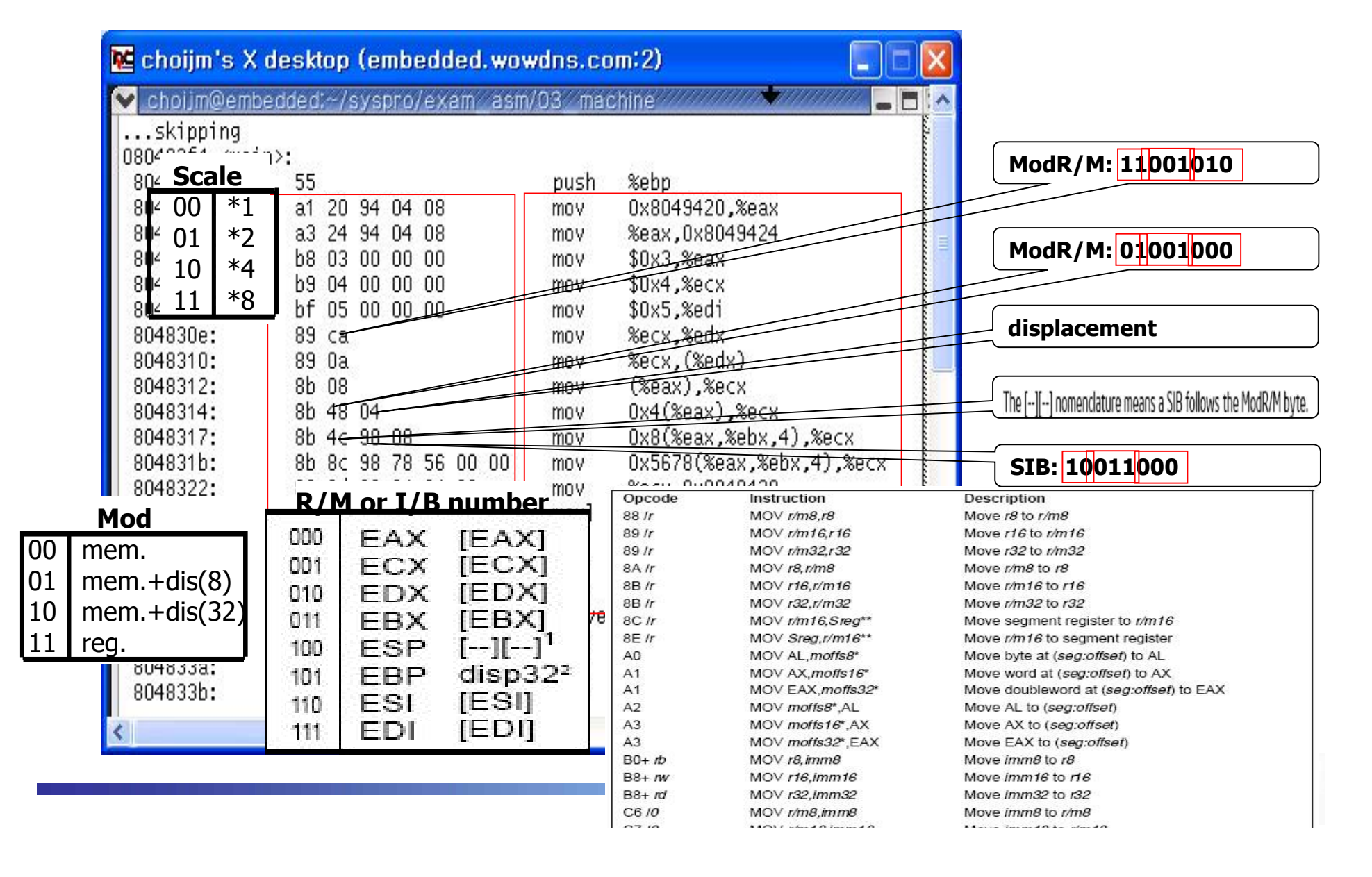

### Functionalities of Assembler: 32-bit CPU (5/5)

#### **Translation example (cont')**

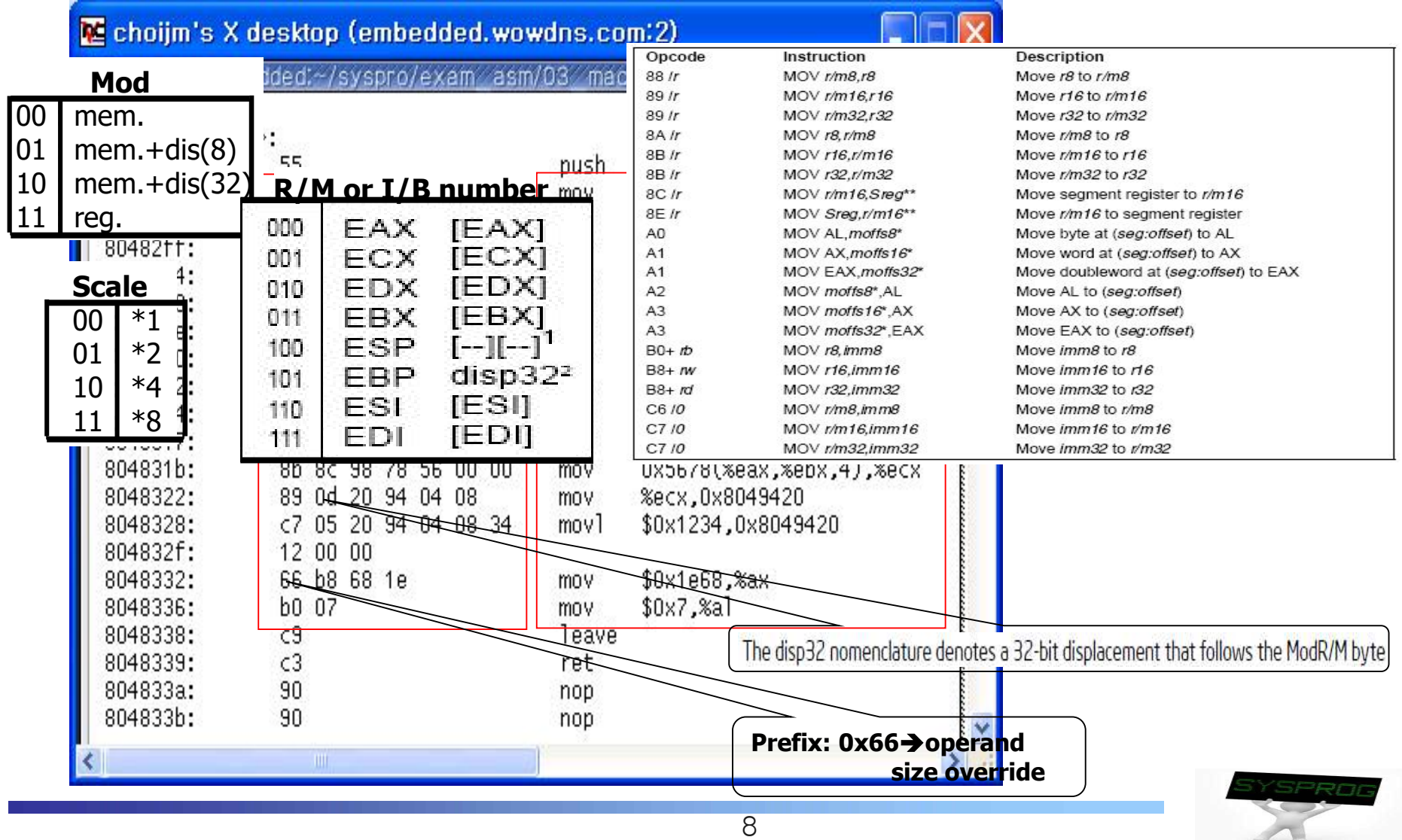

#### ■ 4 Main Components

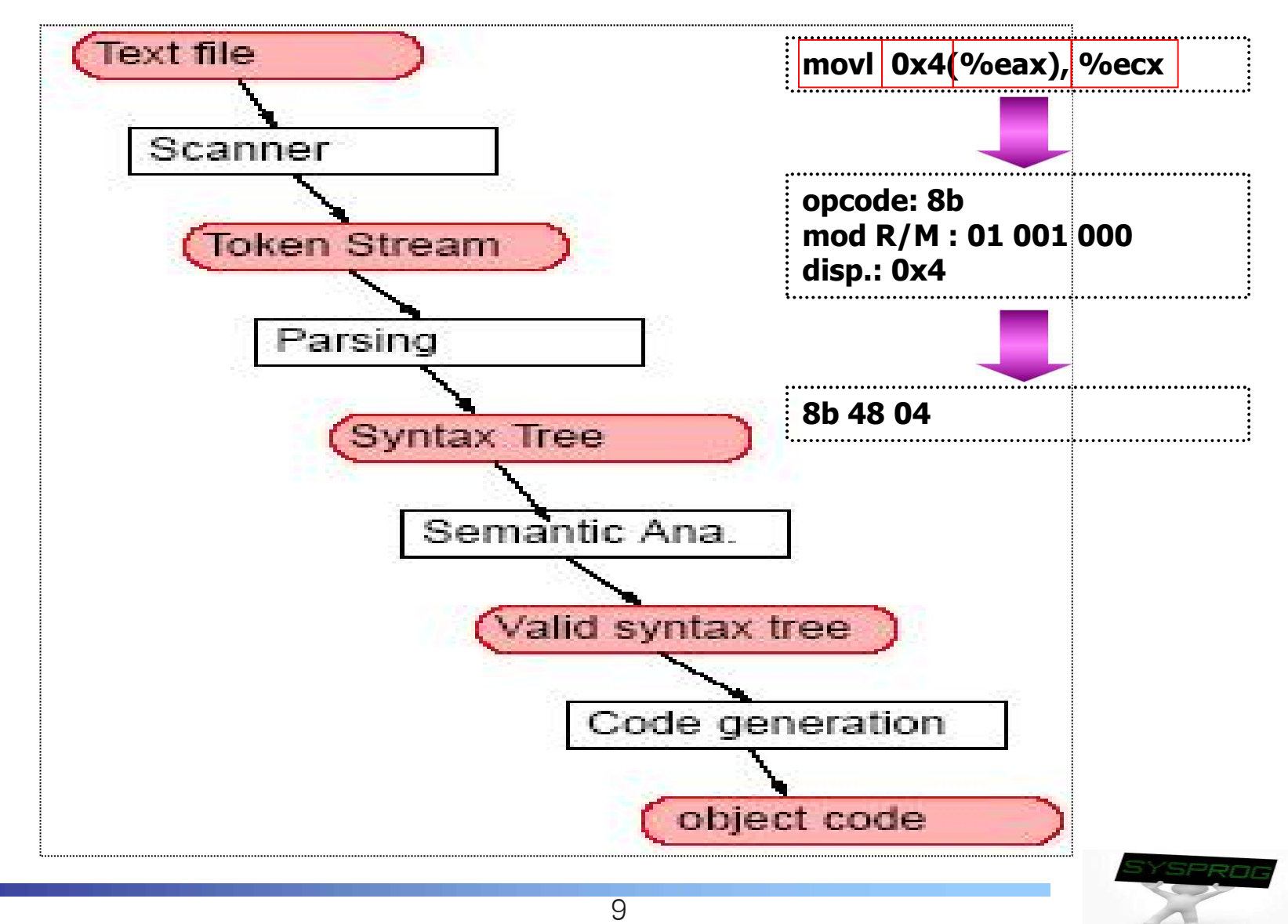

### Structure of Assembler (2/2)

#### **2** pass assembler

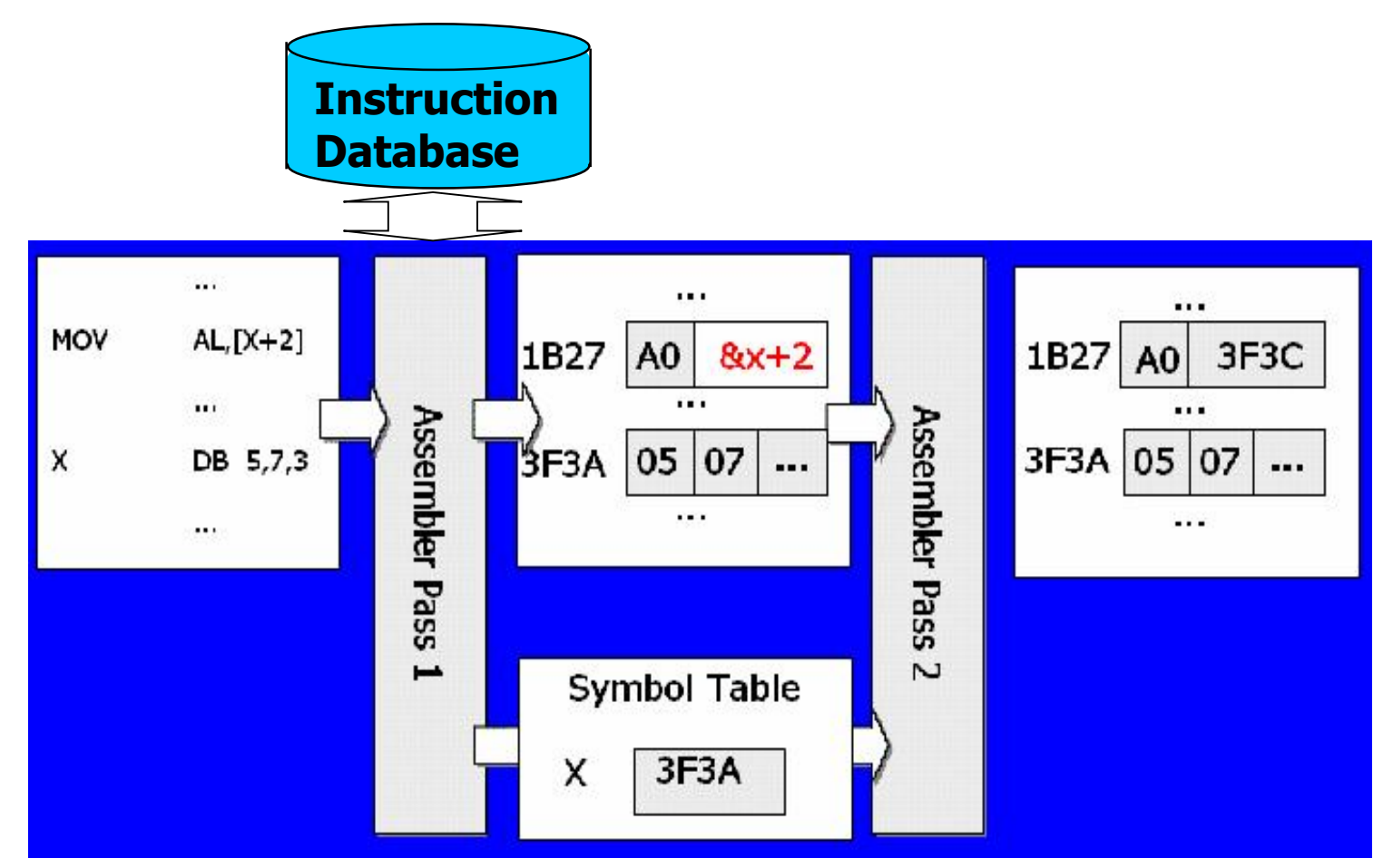

F **To sum up, designing an assembler consists of 1) making parser, 2) manipulating DB, 3) managing symbol table, 4) code generating, 5) error handing, 6) optimization and so on.**

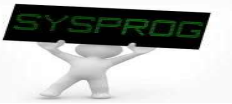

### Quiz for 14th-Week 2nd-Lesson

### Quiz

- $\vee$  1. Explain the 6 elements in IA machine code format
- $\sim$  2. The below figure is the language hierarchy that we have seen in the LN 1. Now, explain the differences among " $C = A + B$ ", "movl 0x80493bb, %eax" and "a1 8893 0408".
- $\checkmark$  Bonus) Discuss the little endian using the below figure.
- $\vee$  Due: until 6 PM Friday of this week (4<sup>th</sup>, December)

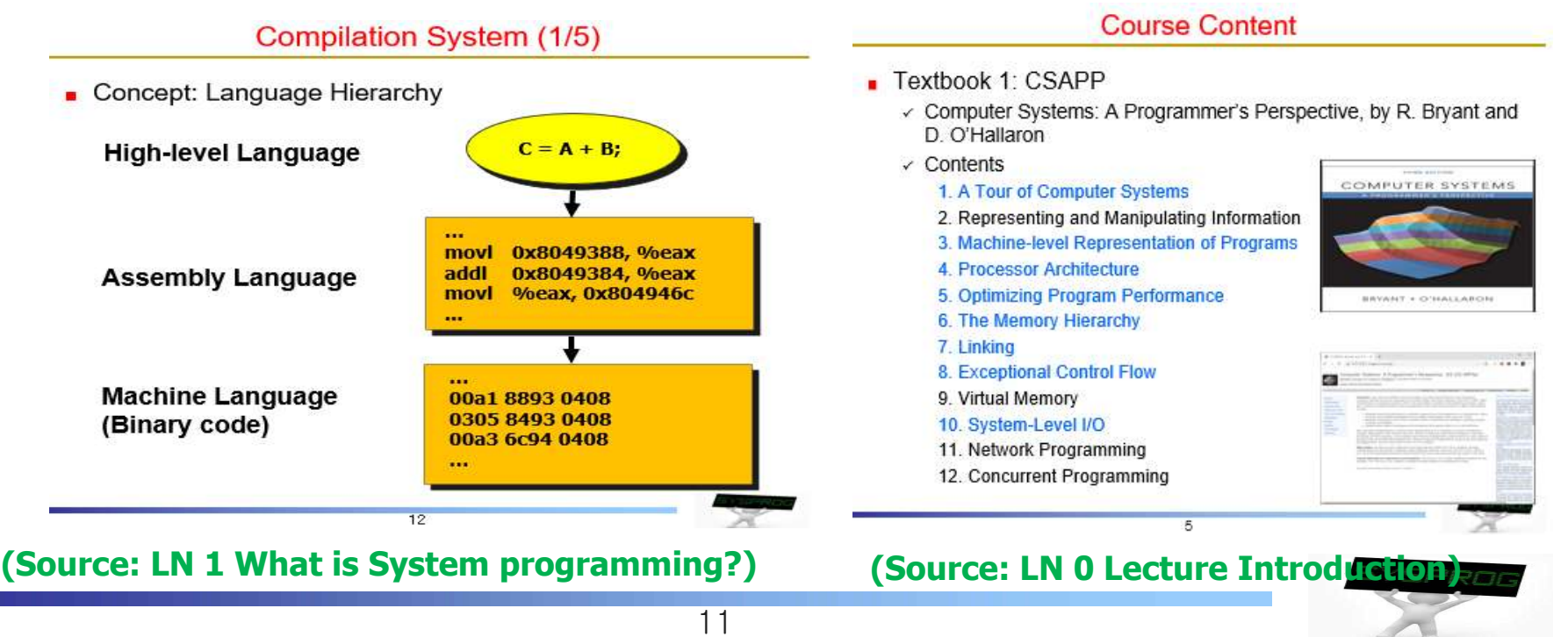

### Functionalities of Assembler: 64-bit CPU (1/4)

- **Machine Code with 64-bit extension** 
	- $\checkmark$  Need to encode new registers (GPRs) and 64-bit addressing
	- $\checkmark$  Need to maintain backward compatibility

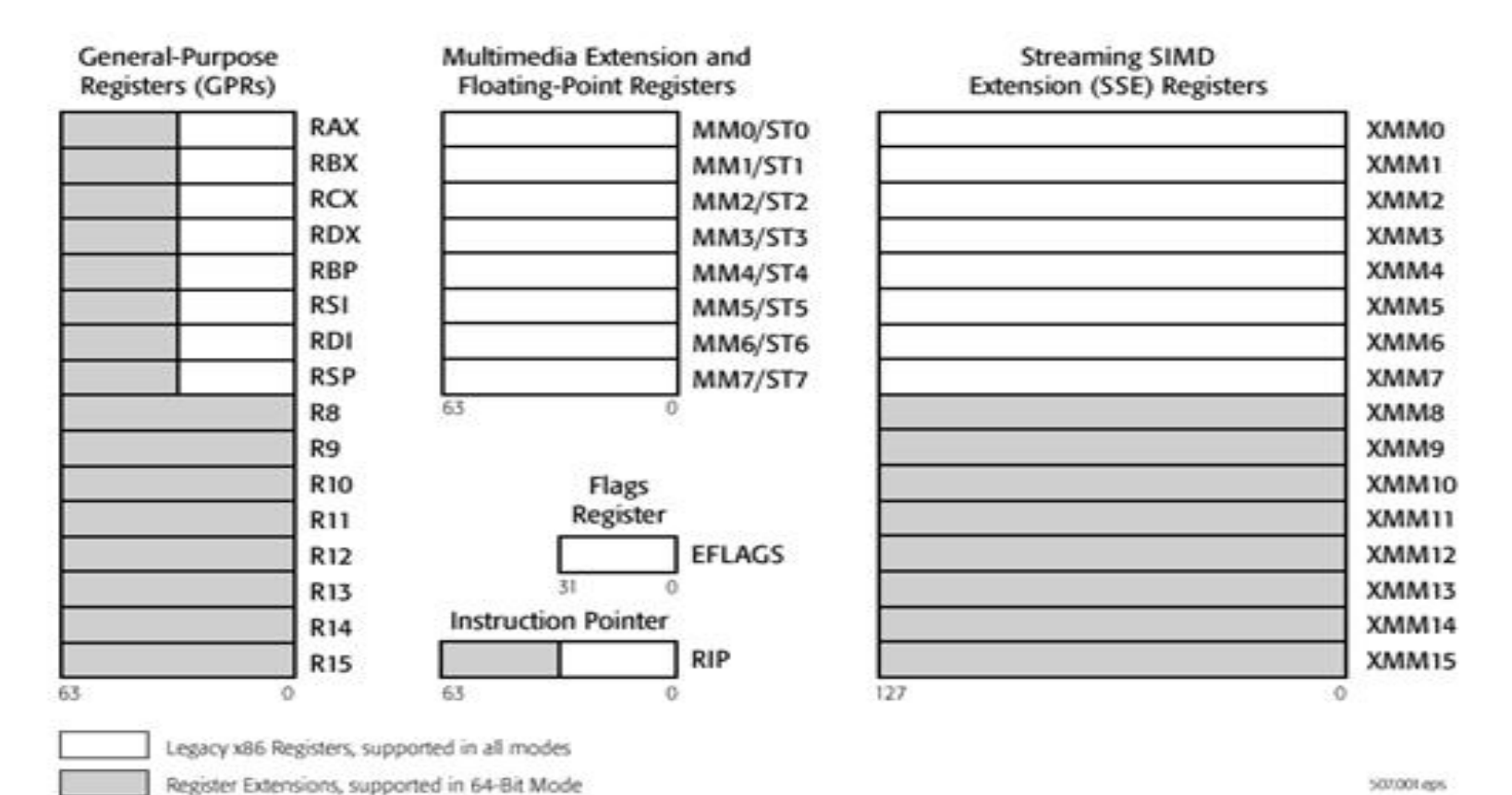

500000 eps.

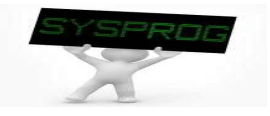

## Functionalities of Assembler: 64-bit CPU (2/4)

### **Machine Code with 64-bit extension**

#### $\checkmark$  Code format

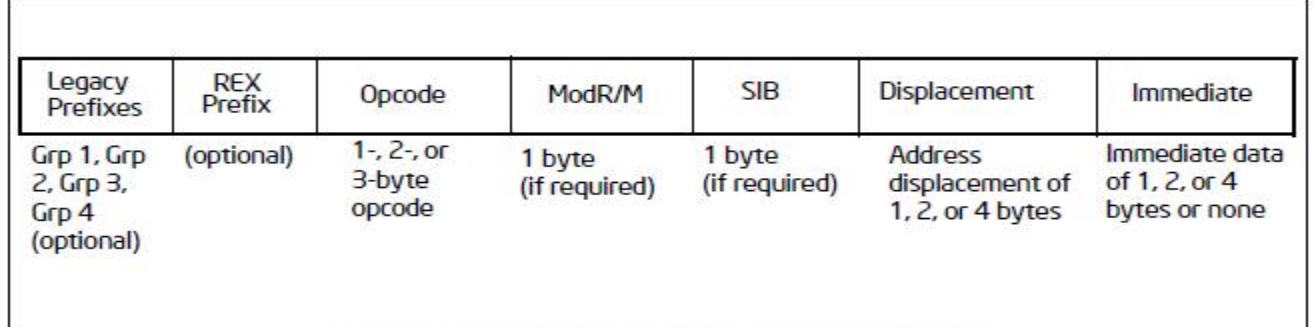

Figure 2-3. Prefix Ordering in 64-bit Mode

- REX prefix
	- Specify GPRs (rax, rbx, …, rdi, r8, r9, … r15) and SSE registers
	- Specify 64-bit operand size

#### Table 2-4. REX Prefix Fields [BITS: 0100WRXB]

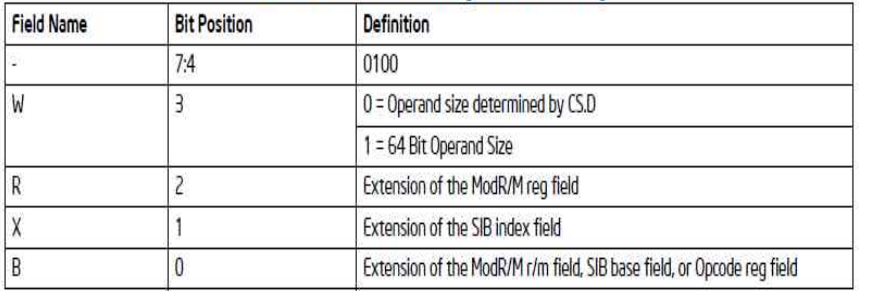

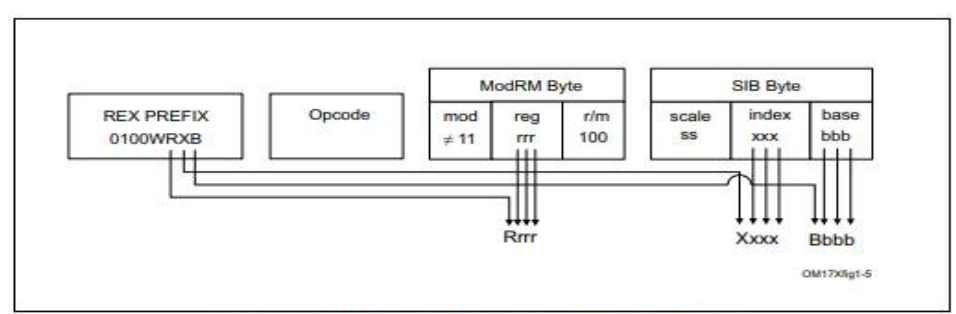

Figure 2-6. Memory Addressing With a SIB Byte

(from Intel Manual, Volume 2, 2.2 IA-32e Mode)

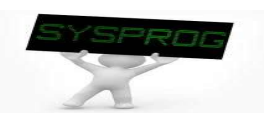

### Functionalities of Assembler: 64-bit CPU (3/4)

- **Machine Code including 64-bit extension** 
	- $\checkmark$  Machine format example of MOV opcode
		- 64bit addressing  $\rightarrow$  REX prefix

#### MOV-Move

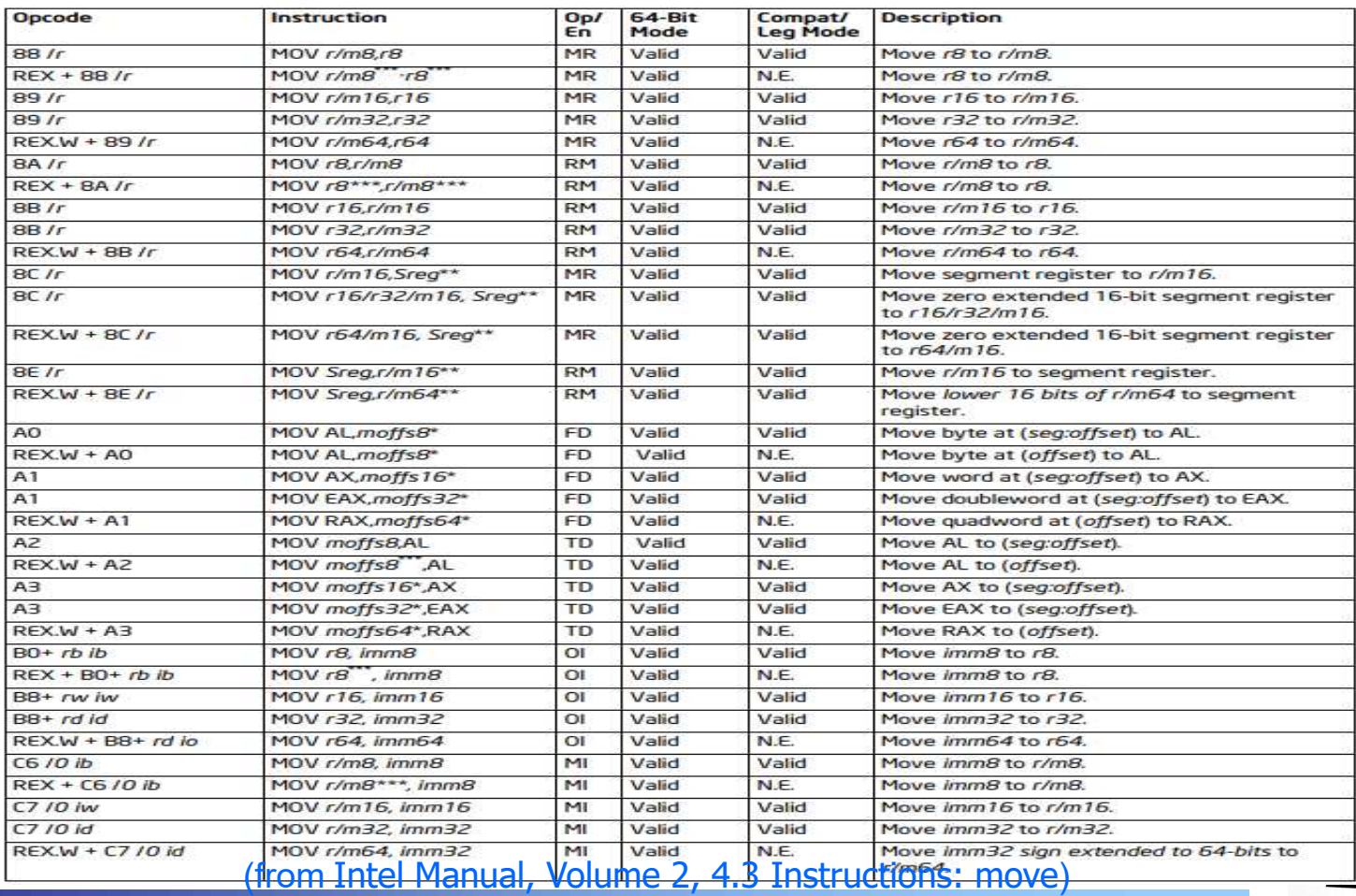

### Functionalities of Assembler: 64-bit CPU (4/4)

#### **Translation example**

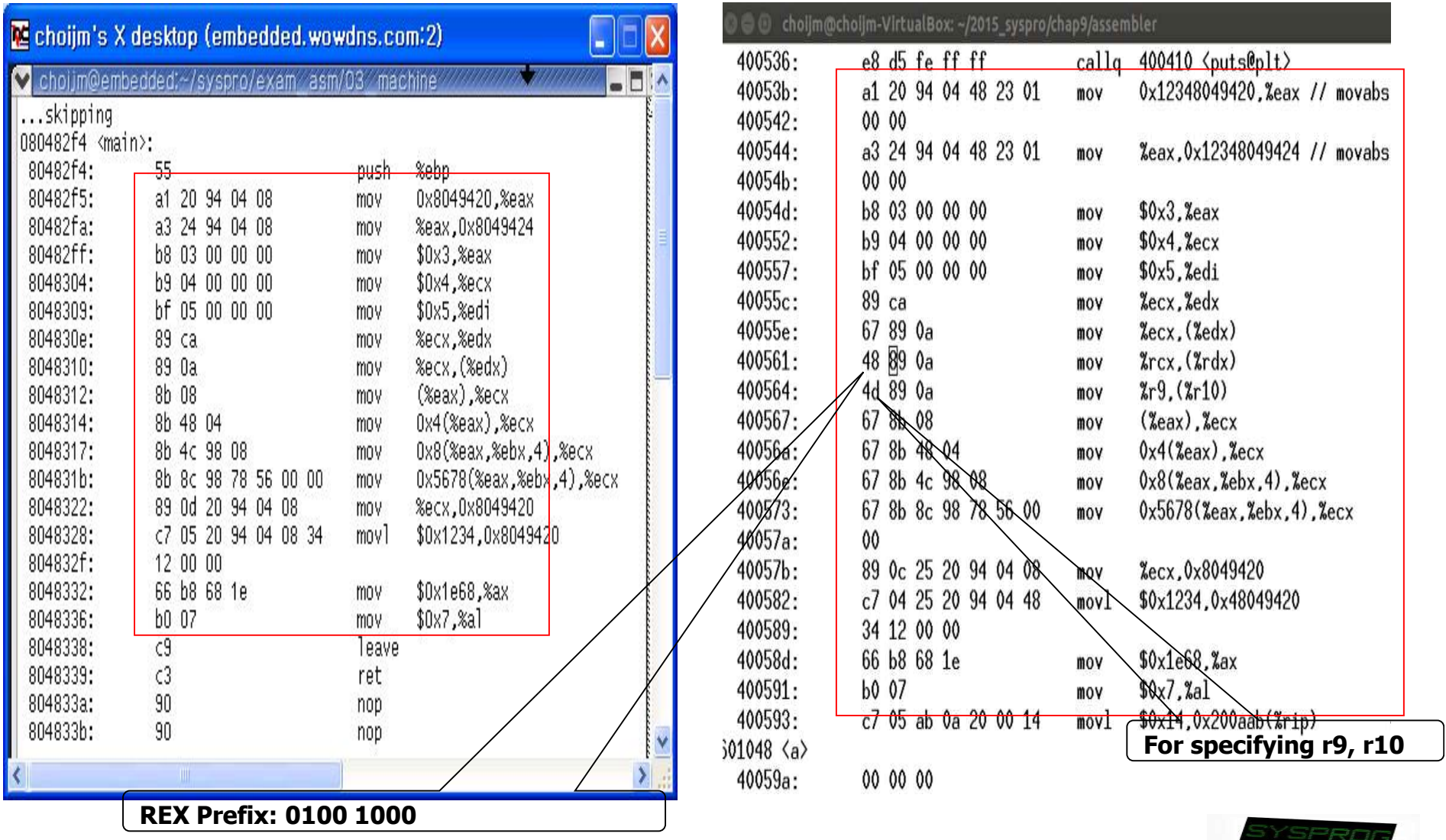

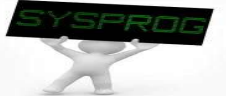

## inline Assembly (1/6)

#### **n** inline Assembly

- $\checkmark$  Assembly code embedded in a high level language like C
- $\sqrt{\ }$ structure
	- **EXEDENT EXAGORET EXAGORET EXAGORET EXAGORET EXAGORET EXAGORET EXAGORET EXAGORET EXAGORET EXAGORET EXAGORET EXA**
	- § **Each parts are separated by :**
	- § **output, input, modified register are optional**
	- § **assembly statement: using " ", add a prefix % to each register**
	- § **output: "=g"(variable name)**
	- § **input: "g"(variable name)**
	- § **modified register (clobber): notify to compiler which registers are modified by inline assembly (to prevent the side effect of inline assembly)**
	- § **Output and input are accessed using the notation of %0, %1, %2, …**

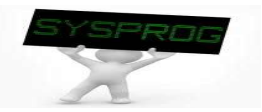

### national inline Assembly practice 1: add

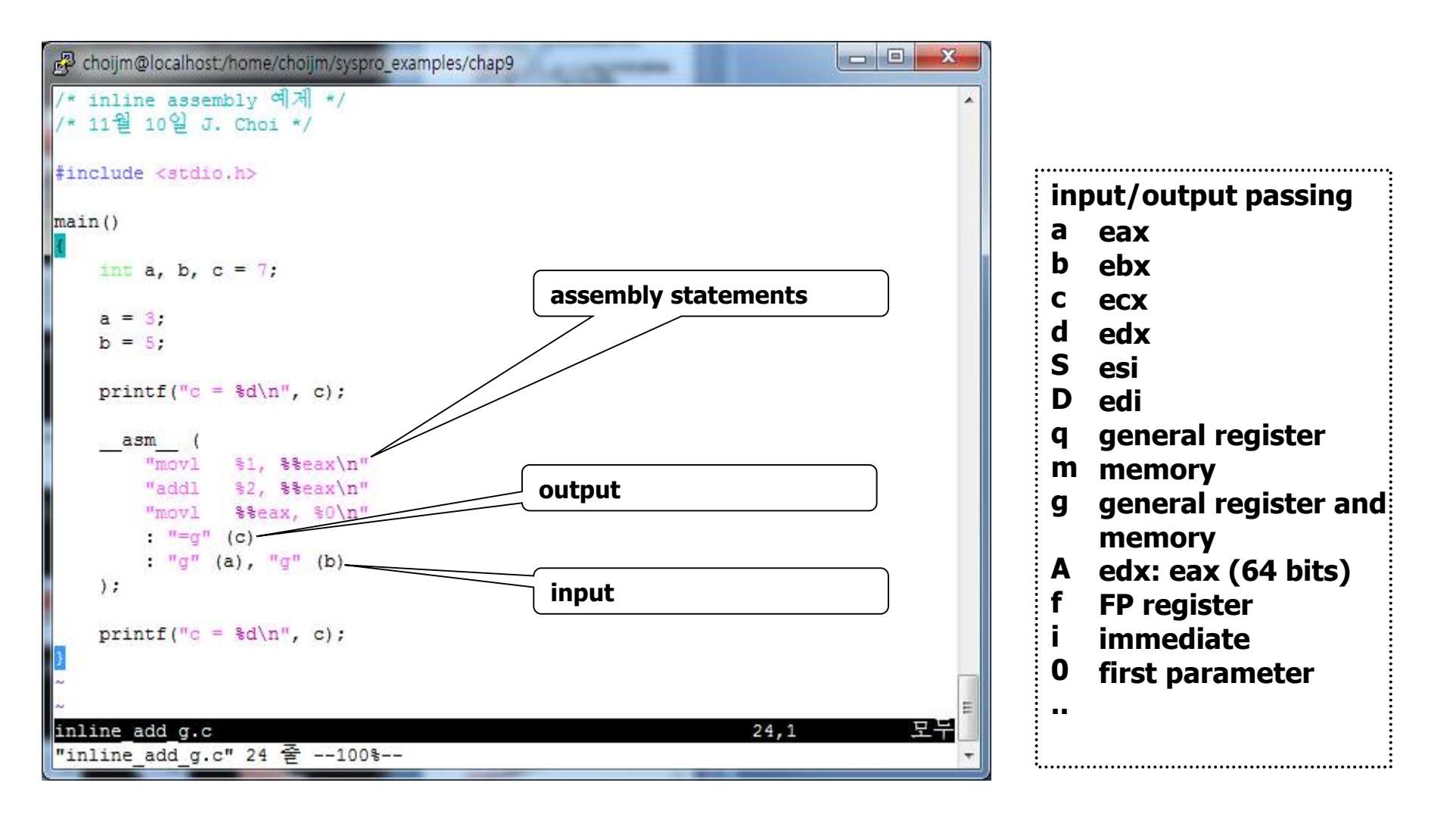

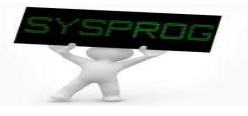

ninline Assembly practice 2: register input

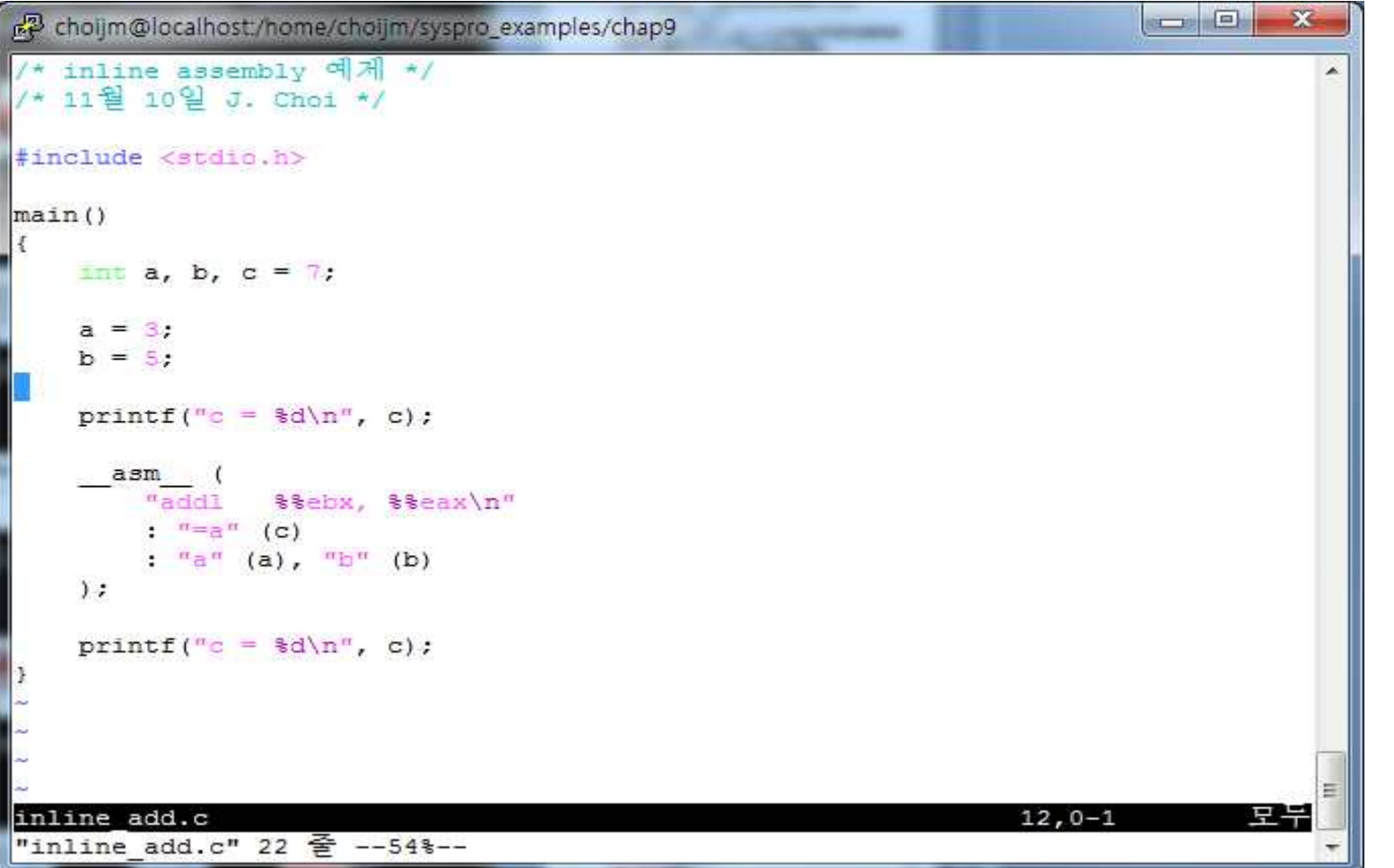

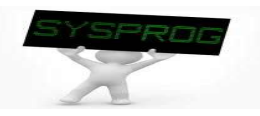

### inline Assembly (4/6)

#### ■ inline Assembly practice 3: clobber

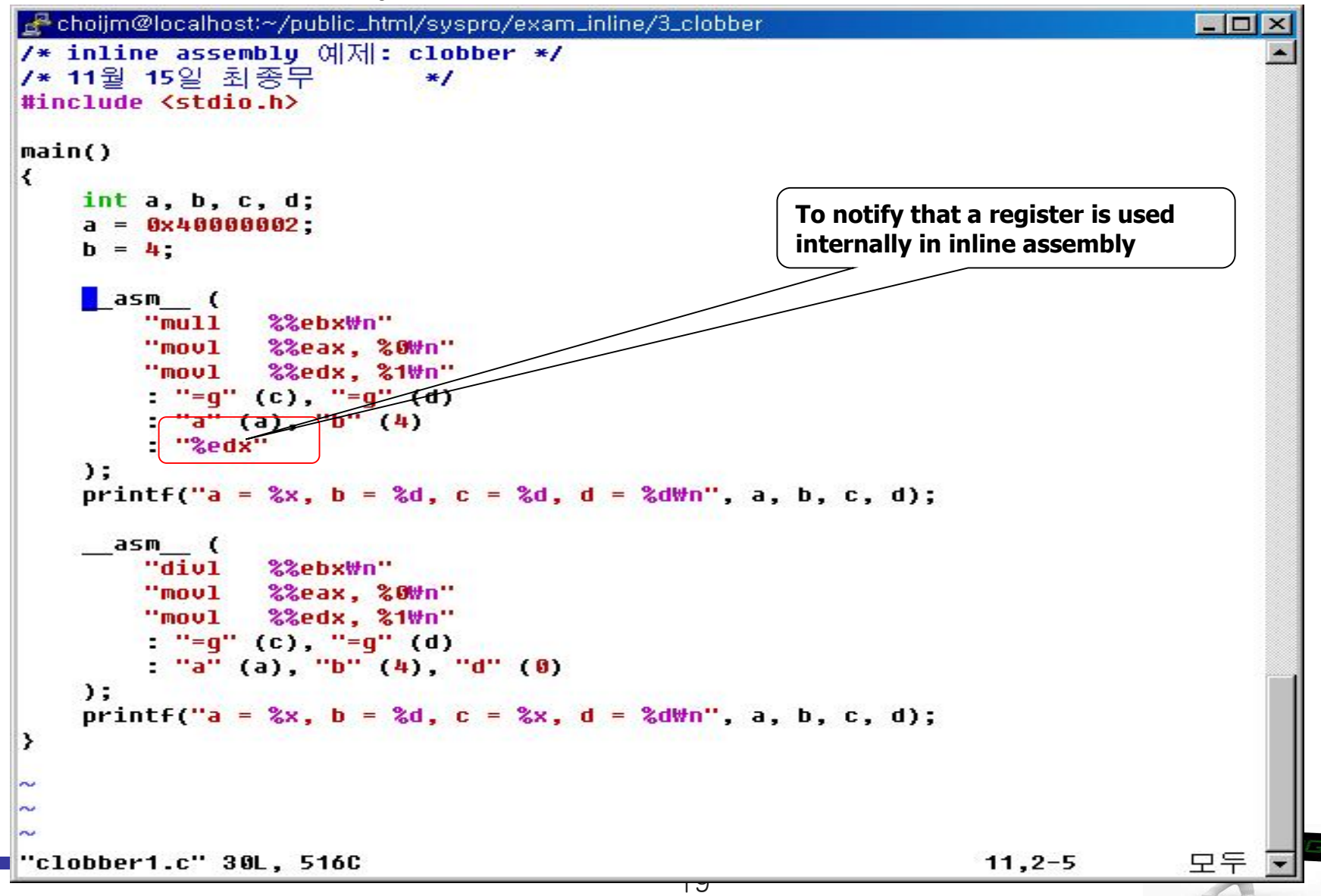

### inline Assembly (5/6)

#### **n** inline Assembly practice 4: stack again

```
choijm@embedded: ~/syspro18/chap9
                                                                                             \times\Box\frac{1}{2} stack destroy.c: \triangle 택 구조 분석 2, 11월 25일, choijm@dku.edu */
#include <stdio.h>
void f1() fint i;
    printf("In func1\n");
void f2()int j, *ptr;
    printf("f2 local: \t%p, \t%p\n", xj, kptr);
    printf ("In func2 \langle n" \rangle;
    ptr = xj;* (\text{ptr}+2) = f1;printf("In func2 \n)}asm (
                80, 4 (88ebp) \n"
         "mov]
         \cdot "\sigma" (f1)
     \mathcal{C}void f3() fprintf("Before invoke f2() \n\in');
    f2()printf("After invoke f2() \n\in');
\text{main}() {
    f3();
                                                   20
"stack destroy inline.c" 35L, 499C
                                                                         1, 1Top \rightarrow
```
inline Assembly (6/6)

### **n** inline Assembly practice 5: define

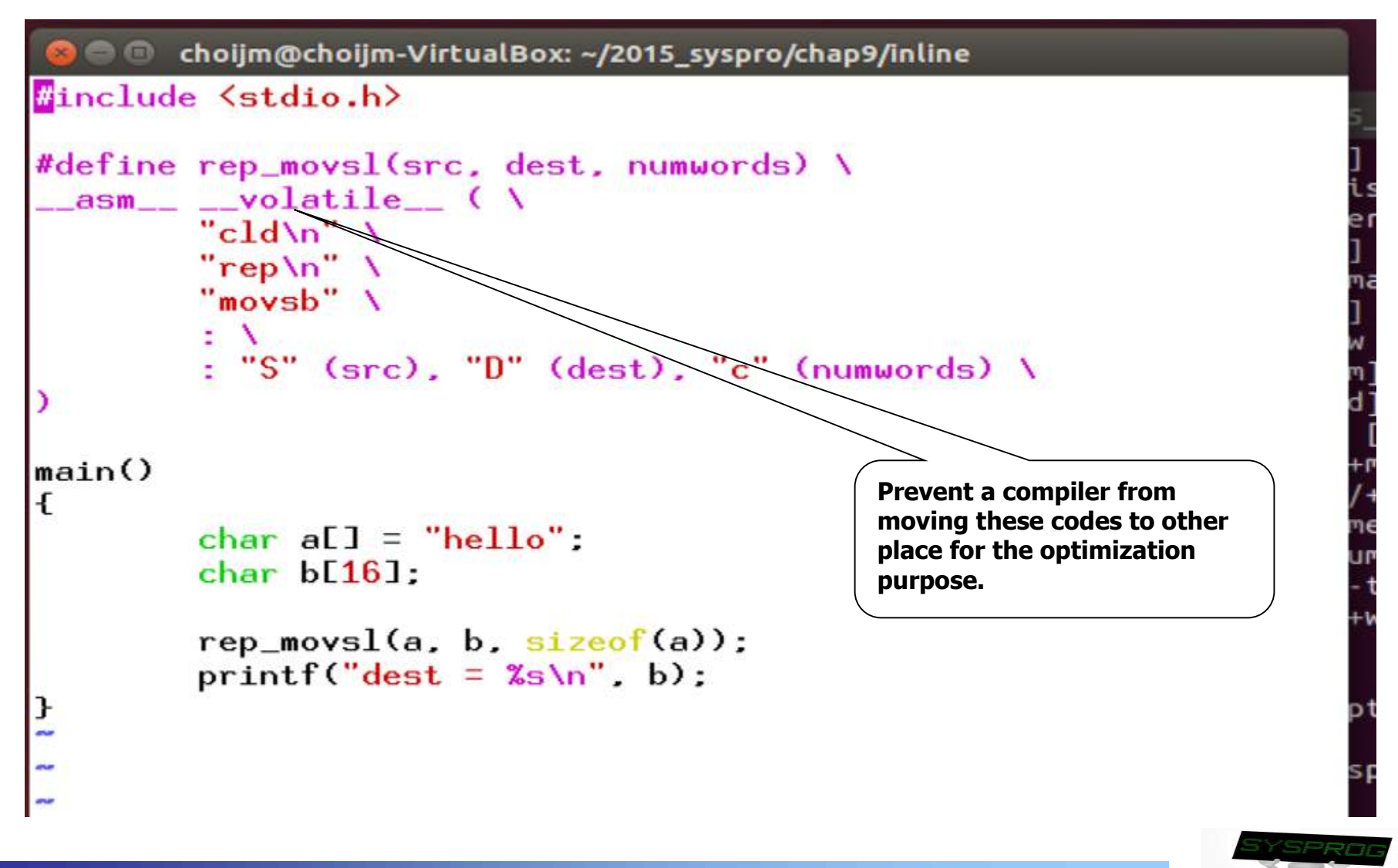

21

## **Summary**

- **Apprehend the role of assembler ("as" in Linux)** 
	- $\checkmark$  Assembly language  $\Rightarrow$  Machine language
- **Understand the structure of assembler** 
	- $\checkmark$  Token analysis, Parsing, Syntax analysis, Semantic Analysis, Symbol table, Code generation, Optimization
	- $\checkmark$  2 pass assembler
- **Nake a program with inline assembly**
- F **Homework 7: Make an assembler**
	- ü **Requirements**
		- **- build an assembler that can translate assembly codes into the** 
			-
		-
		- **IA machine codes shown in slides 6~7. - manipulate DB and do error handling - shows student's ID and date (using whoami and date)**
		- **- Make a report that includes a snapshot and discussion.** 
			- **1) Upload the report to the e-Campus (pdf format!!, 6pm. 18th December)**
			- **2) Send the report and source code to TA (**이성현**: wwbabaww@gmail.com)**

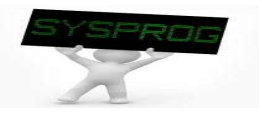

### Quiz for 15<sup>th</sup>-Week 1st-Lesson

### Quiz

- $\leq$  1. Explain how x86-64 maintain the backward compatibility.
- $\sim$  2. In page 19, we make a program that can destroy stack using inline assembly. Discuss the differences between this program and the program we have learnt in LN 4.
- $\vee$  Due: until 6 PM Friday of this week (11<sup>th</sup>, December)

```
Stack Details (6/6)
```
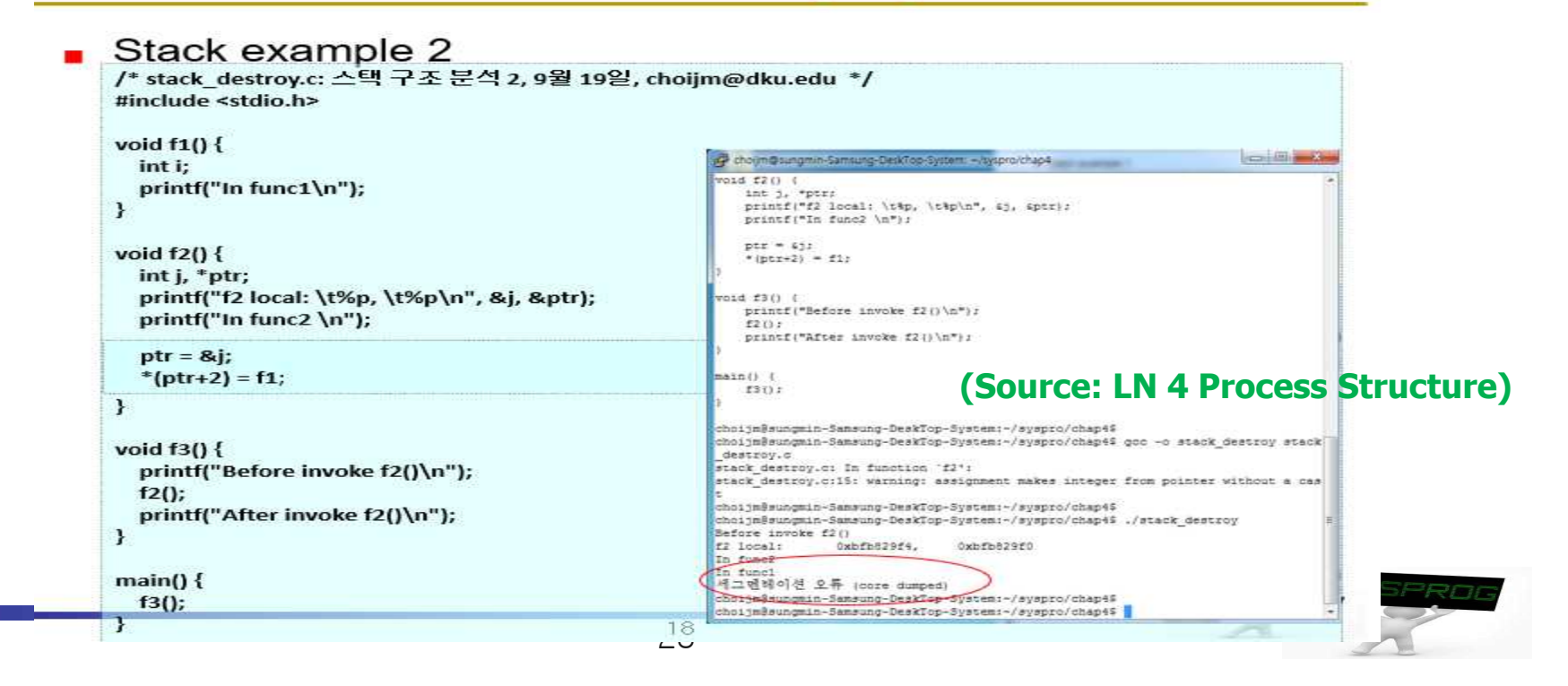

### Appendix: Exploit code (1/2)

- **Exploit code** 
	- $\checkmark$  A code that attacks the vulnerabilities of program
		- System down, obtain a shell with root privilege

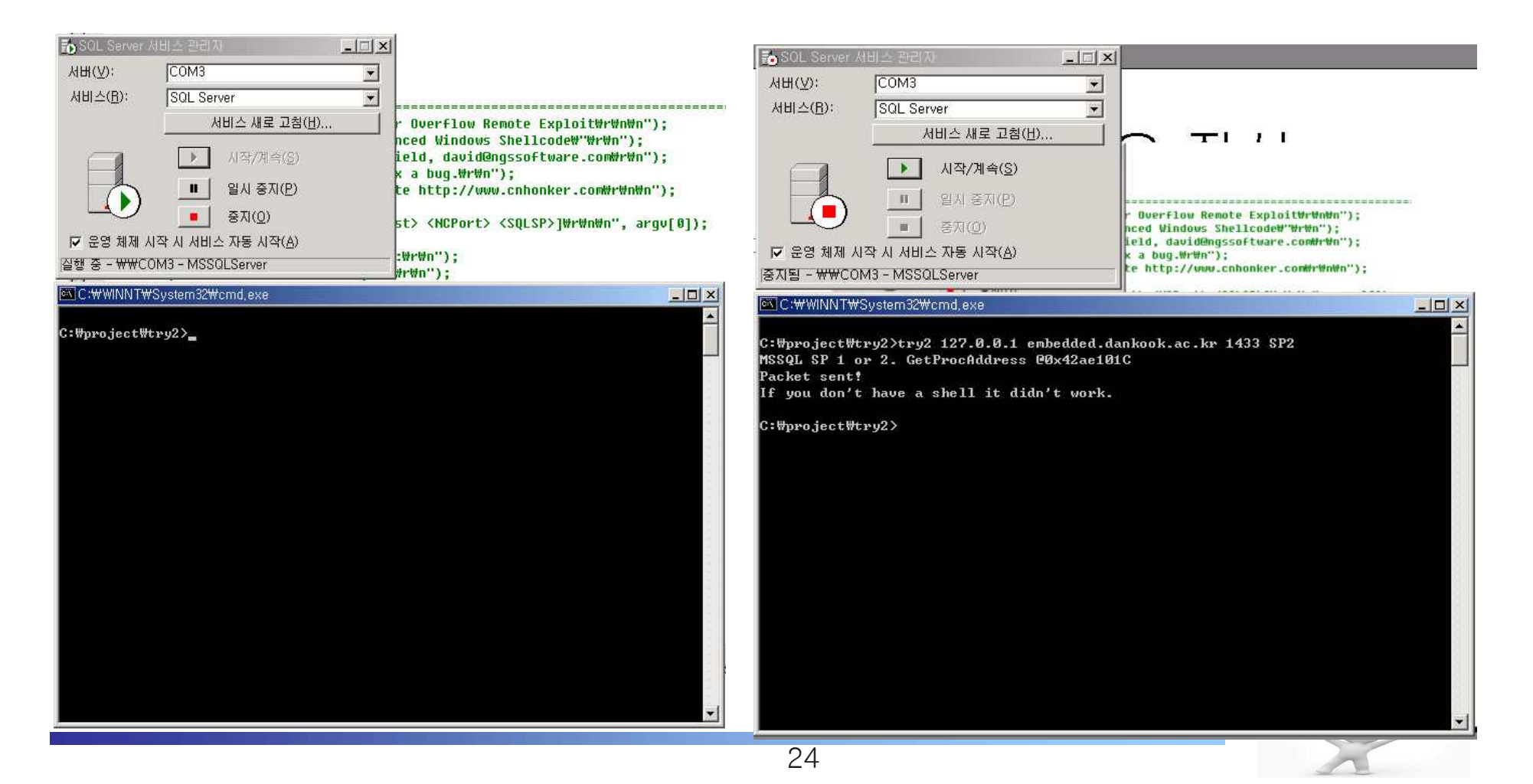

## Appendix: Exploit code (2/2)

### SQL Exploit code

- $\checkmark$  Copy a request into stack in a SQL internal function (vulnerable point)
- $\checkmark$  Make a larger request might destroy stack (buffer overflow)
- $\checkmark$  Modify the return address of stack so that it executes an exploit code

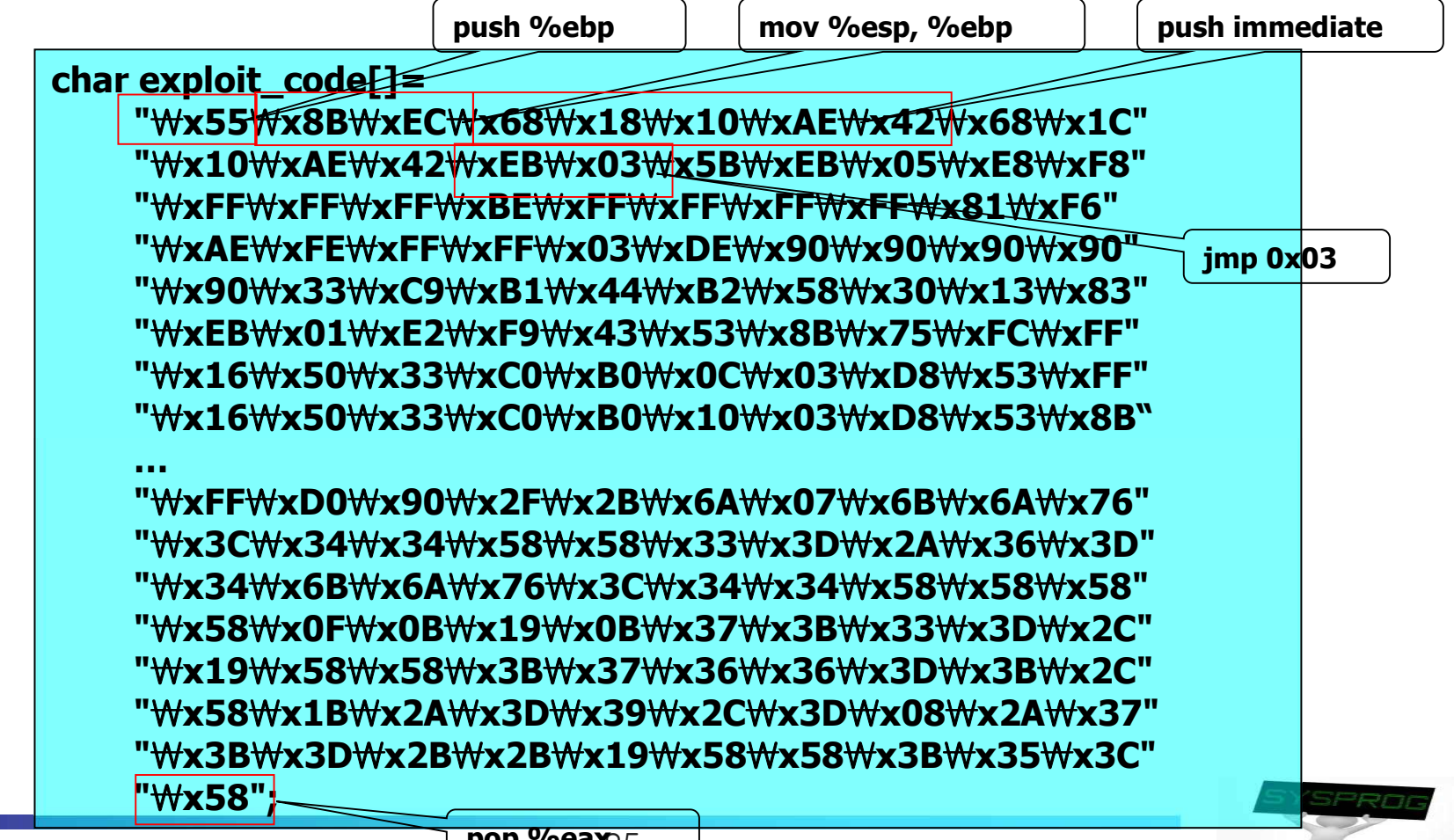